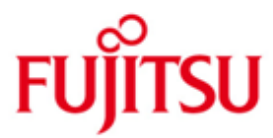

#### FUJITSU Software BS2000 LEASY

Version 6.2 Januar 2018

Readme-Datei

Alle Rechte vorbehalten, insbesondere gewerbliche Schutzrechte. Änderung von technischen Daten sowie Lieferbarkeit vorbehalten. Haftung oder Garantie für Vollständigkeit, Aktualität und Richtigkeit der angegebenen Daten und Abbildungen ausgeschlossen. Wiedergegebene Bezeichnungen können Marken und/oder Urheberrechte sein, deren Benutzung durch Dritte für eigene Zwecke die Rechte der Inhaber verletzen kann.

Copyright © 2009 Fujitsu Technology Solutions GmbH

Die Marke Fujitsu und das Fujitsu Logo sind Marken oder registrierte Marken von Fujitsu Limited in Japan und in anderen Ländern. BS2000 ist eine Marke von Fujitsu Technology Solutions GmbH in Europa und in anderen Ländern.

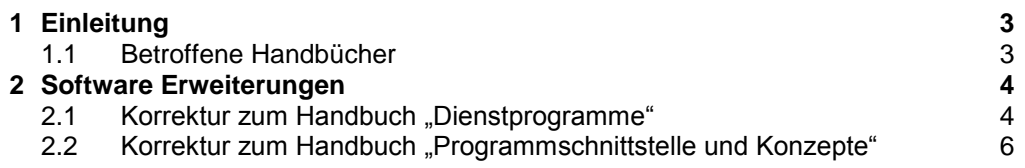

## <span id="page-2-0"></span>**1 Einleitung**

Diese Readme-Datei enthält Änderungen und Erweiterungen in LEASY V6.2, die nach Herausgabe der Handbücher implementiert wurden.

- Die mit Randmarkierung \*1 gekennzeichneten Stellen gehören zum Änderungsstand V6.2A30 vom Oktober 2008. \*1 \*1
- Die mit Randmarkierung \*2 gekennzeichneten Stellen gehören zum Änderungsstand V6.2A70 vom Juli 2010.  $*2$ \*2
- Die mit Randmarkierung \*3 gekennzeichneten Stellen gehören zum Änderungsstand V6.2A85 vom April 2014. \*3 \*3
- Die mit Randmarkierung \*4 gekennzeichneten Stellen gehören zum Änderungsstand V6.2A87 vom Februar 2015. \*4 \*4
- Die mit Randmarkierung \*5 gekennzeichneten Stellen gehören zum Änderungsstand V6.2A88 vom Oktober 2015. \*5 \*5
- Die mit Randmarkierung \*6 gekennzeichneten Stellen gehören zum Änderungsstand V6.2B00 vom Januar 2018. \*6 \*6

Diese und andere aktuelle Readme-Dateien sind auf der SoftBooks-DVD enthalten und online verfügbar unter [http://manuals.ts.fujitsu.com/.](http://manuals.ts.fujitsu.com/)

### <span id="page-2-1"></span>**1.1 Betroffene Handbücher**

Die hier beschriebenen Änderungen betreffen folgende Handbücher:

- [1] LEASY V6.2 (BS2000/OSD) Dienstprogramme Bestellnummer U20212-J-Z125-5 Ausgabe März 2007
- [2] LEASY V6.2 (BS2000/OSD) Programmschnittstelle und Konzepte Bestellnummer U20211-J-Z125-5 Ausgabe März 2007

# <span id="page-3-0"></span>**2 Software Erweiterungen**

## <span id="page-3-1"></span>2.1 **Korrektur zum Handbuch "Dienstprogramme"**

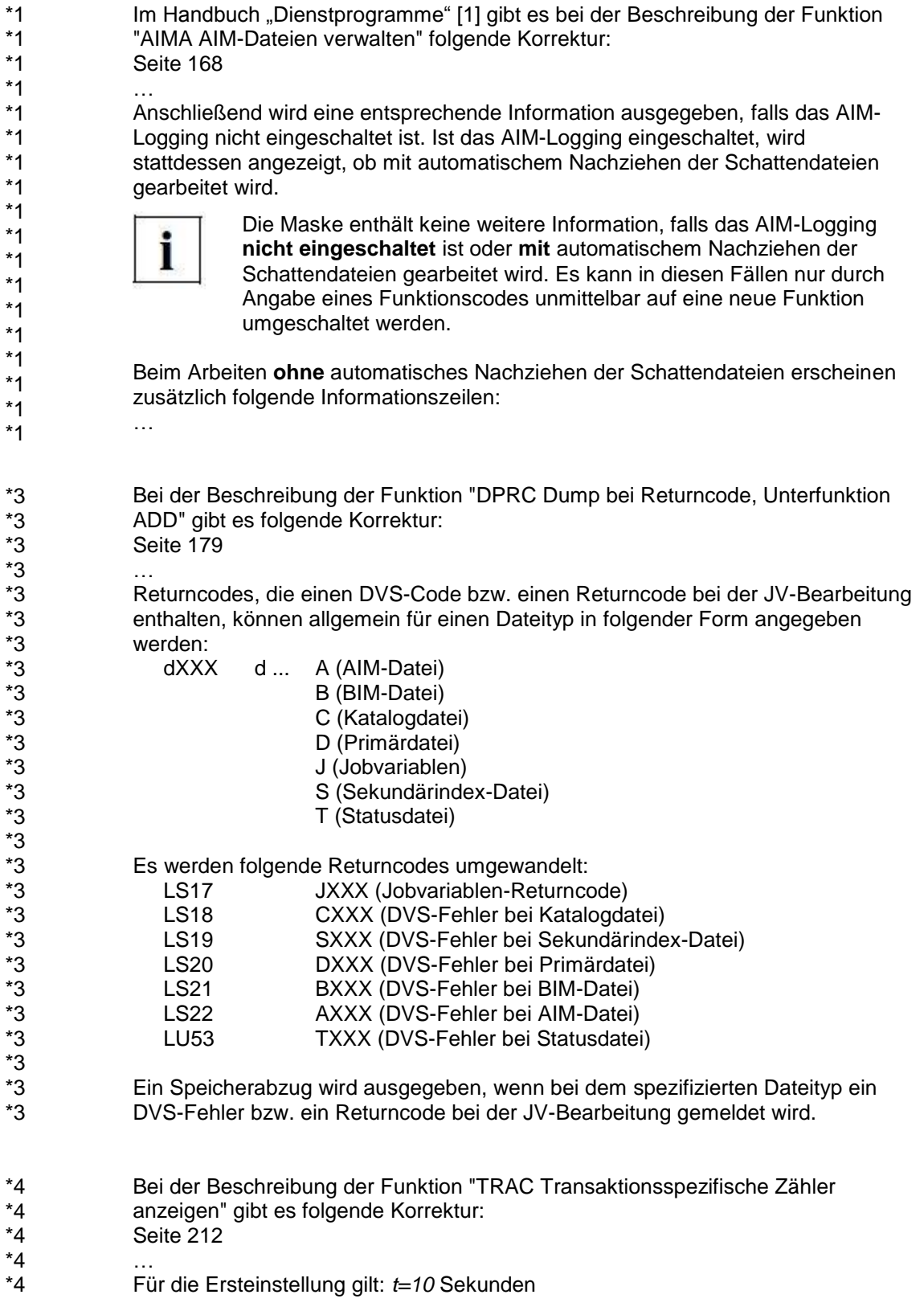

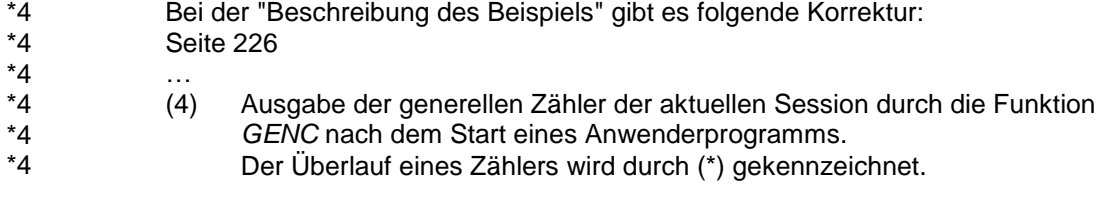

\*2 \*2 \*2 \*2

\*5 \*5

\*5 \*5 \*5

### <span id="page-5-0"></span>**2.2 Korrektur zum Handbuch "Programmschnittstelle und Konzepte"**

- Im Handbuch "Programmschnittstelle und Konzepte" [2] sind folgende Returncodes zu ergänzen:
	- In Tabelle 24 (Teil 7 von 8) auf Seite 407:

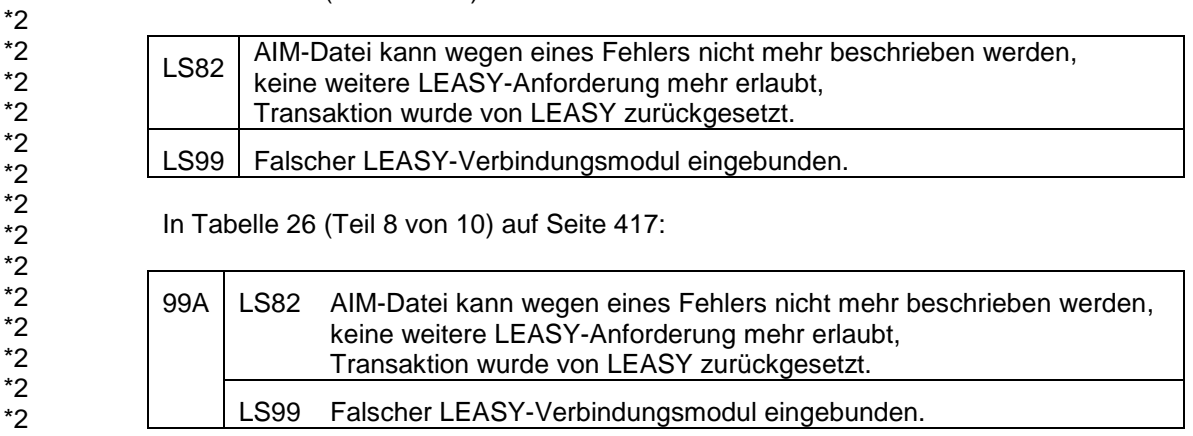

- Im Handbuch "Programmschnittstelle und Konzepte" [2] sind auf Seite 45 im Abschnitt "Größe der SI-Datei" die ersten Absätze wie folgt zu ändern:
- Eine vom Anwender über das *CREATE-FILE*-Kommando angelegte Datei wird mit den bestehenden Angaben für die Primär- und Sekundärgröße verwendet. \*5 \*5 \*5 \*5
	- Wenn keine SI-Datei existiert, berechnet LEASY die Primär- und Sekundärgröße nach folgender Formel: …
- Im Handbuch "Programmschnittstelle und Konzepte" [2] ist auf Seite 164 der letzte Absatz wie folgt zu ändern: \*6 \*6
- PAM- und DAM-Dateien, deren Größe 32 Gigabyte übersteigt, werden von LEASY nicht bearbeitet. Ein OPFL auf eine derartige Datei wird abgewiesen. \*6 \*6 \*6
- Dagegen können ISAM- und SAM-Dateien von LEASY bearbeitet werden, auch wenn deren Größe 32 Gigabyte übersteigt. \*6 \*6